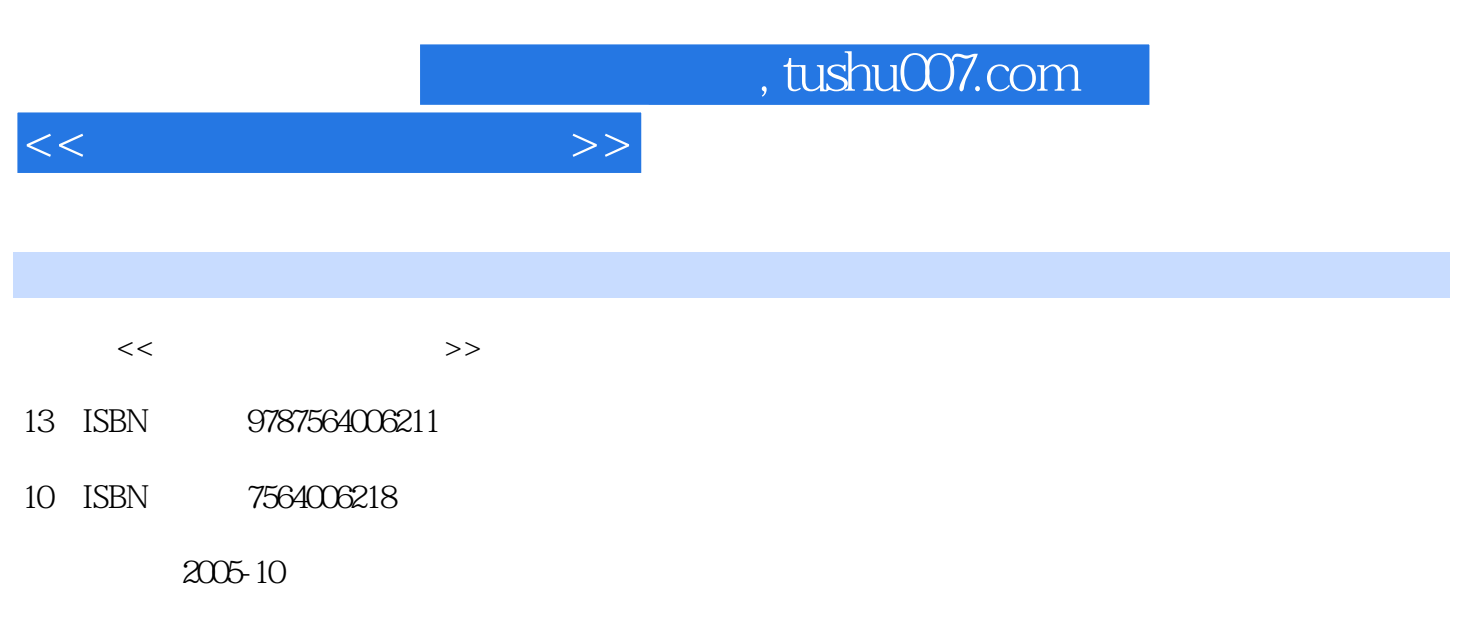

页数:156

PDF

更多资源请访问:http://www.tushu007.com

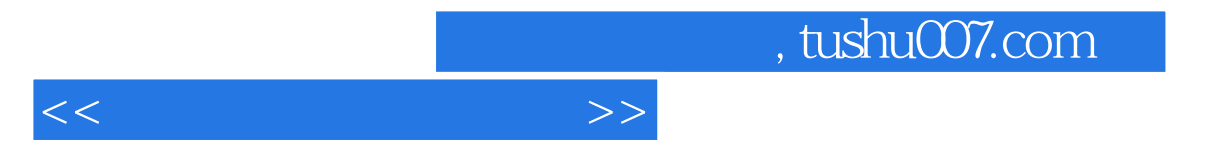

 $\mathsf{AutoCAD}$ 

AutoCAD 2004

AutoCAD

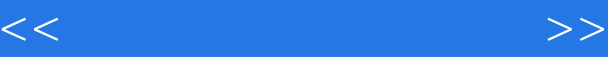

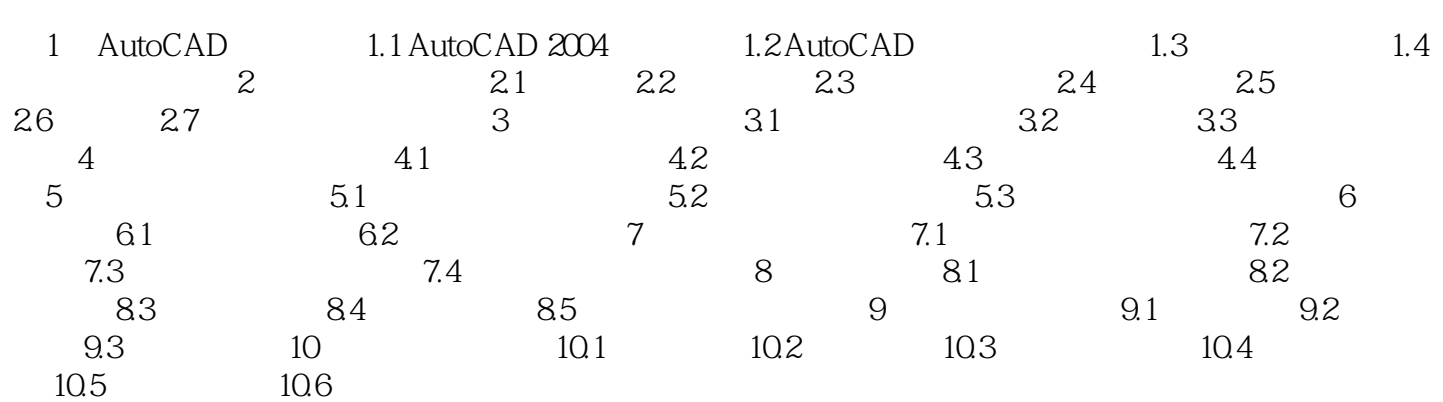

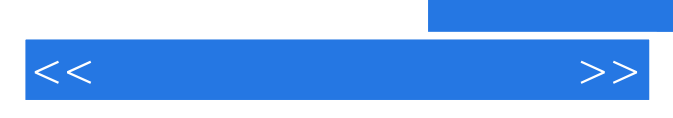

*Page 4*

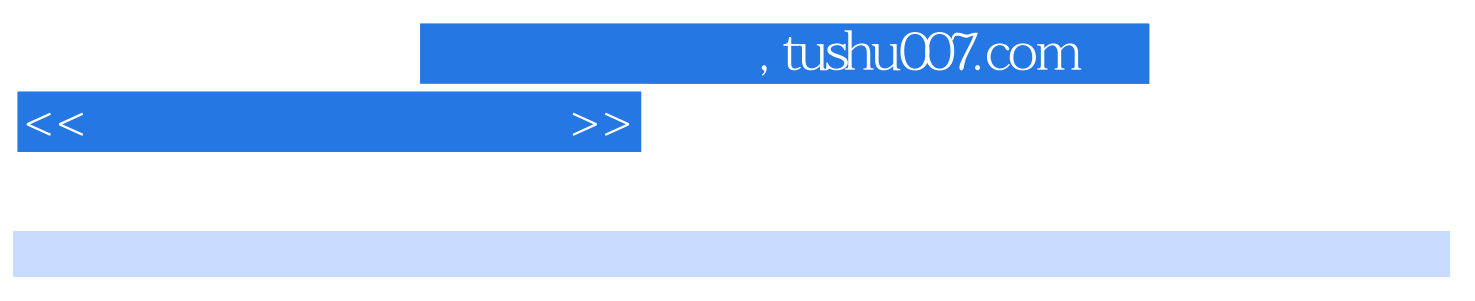

## $(2)$ :AutoCAD2008

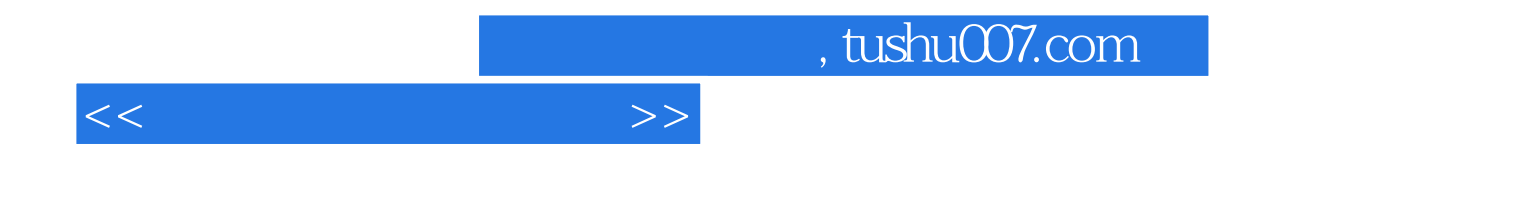

本站所提供下载的PDF图书仅提供预览和简介,请支持正版图书。

更多资源请访问:http://www.tushu007.com